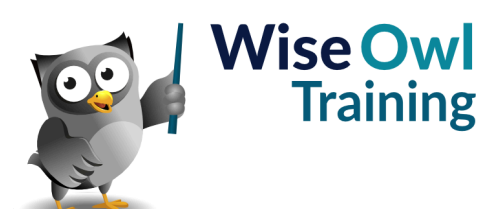

# **Fast track SSIS**

Classroom or online training course 3 day course outline

Page 1 of 2

This course combines topics from the following courses (any items marked with a \* will be covered if time allows).

# Topics taken from our [INTRODUCTION TO SSIS](www.wiseowl.co.uk/integration-services/course/ssis/) course

#### **SSIS basics**

- Solutions and projects
- Basic packages
- Control and data flow tasks
- The 32-bit question

#### **Data flow tasks**

- Connection managers
- Sources and destinations

#### **Using different data connections**

- SQL Server (OLEDB)
- Connecting to Excel workbooks
- New and existing flat files
- Multiple flat files

#### **Data viewers**

- Attaching data viewers
- Data buffers

#### **Basic data transforms**

- Sorting and aggregating
- Sampling data
- Dividing and uniting data

#### **Data conversion transforms**

- The SSIS data types
- Unicode and ASCII data
- Type cast functions

#### **Variables and expressions**

- The Row Count transform
- User and system variables
- Expression tasks

## **Debugging**

- Setting breakpoints
- The Locals window

#### **Derived column transforms**

- SSIS expressions
- Using SSIS functions
- Using the conditional operator

## **Handling errors**

- Redirecting and ignoring errors
- Truncation errors

#### **Conditional split transforms**

- Splitting data by expression
- Using comparison operators
- Syntax for multiple conditions

#### **Lookup transforms**

- Redirecting unmatched rows
- Choosing a cache mode
- Setting unmatched rows to Unknown
- Adding unmatched rows automatically

#### **File system tasks**

- Working with files
- Working with folders

#### **Looping over files**

- The file name variable
- Configuring the loop
- Expression constraints

#### **Importing multiple files**

- Using expressions for connections
- Dynamic connections within loops

#### **Looping over rows**

- Object variables
- Reading in data
- Looping over ADO rows
- Dynamic connection strings

#### **Using parameter placeholders**

- Using the ? Symbol
- Mapping parameters

#### **Merge joins**

- How they work
- Comparing two data sets

#### **Basic deployment**

- Project-level deployment
- Creating a catalog
- Deploying and viewing in SSMS

## **Using parameters (\*)**

- Package and project parameters
- Using parameters in expressions
- Deploying parameters
- Why to avoid environments

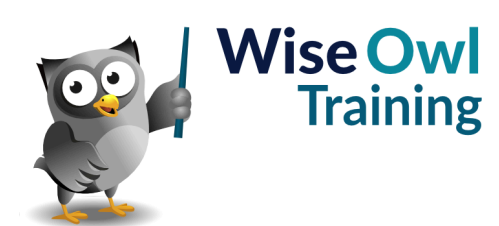

# **Fast track SSIS**

Classroom or online training course 3 day course outline

Page 2 of 2

# Topics taken from our [ADVANCED SSIS](www.wiseowl.co.uk/integration-services/course/advanced-ssis/) course

#### **A quick C# primer**

- Writing methods
- Using variables
- Using namespaces

# **Script tasks**

- Message boxes
- Setting return status

### **Variables in script**

- Passing variables in/out
- Referencing in code

# **Script components**

- Input and output flows
- Manipulating values in script

# **Sending mail (\*)**

- Limitations of the Send Mail task
- The System.Mail namespace
- Sending emails in code

### **Accessing file attributes (\*)**

- FileInfo and DirectoryInfo
- Accessing file properties
- Filtering by file date/time

#### **Logging and auditing (\*)**

- Logging to text files
- Logging to SQL Server
- Audit transforms

# **Events**

- Creating an event
- Pre- and post-execute events
- Error-handling using events

Maximum 6 people per course. Scheduled classroom courses include lunch at a local restaurant; you can see how our online training works [here](https://www.wiseowl.co.uk/integration-services/course/fast-track-ssis/). For more information, see [https://www.wiseowl.co.uk/.](https://https://www.wiseowl.co.uk/)